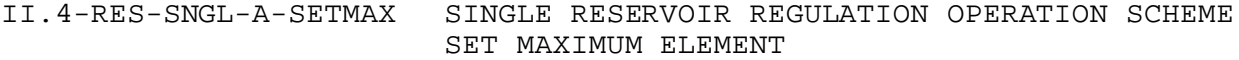

## Description

Utility SETMAX is used to select the maximum of any of the various types of model outputs previously generated by two or more Schemes and use all the model outputs associated with the maximum as the model results for later RCL use or as the output for the current period in a forecast run.

The various model output types to select from are instantaneous discharge, mean discharge and pool elevation. An example of using SETMAX is in Section II.4-RES-SNGL, 'Operation Component Interactions'. SETMIN is used in the example but the concept of selecting a minimum can be translated to one of selecting a maximum.

## Parameters

The only parameter needed is the choice of the type of model output to be used for comparison. The possibilities are:

- (INST) Instantaneous discharge
- (MEAN) Mean discharge
- (POOL) Pool elevation

## Time-Series

No time series are needed.

## **Carryover**

No carryover is needed.